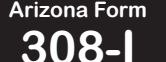

*Include with your return.*

For the calendar year 2015 or fiscal year beginning  $M_1M_1D_1D_12$  , 0, 1, 5 and ending  $M_1M_1D_1D_12$  , 0, Y, Y .

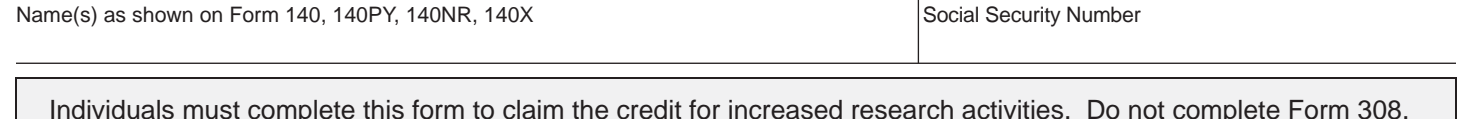

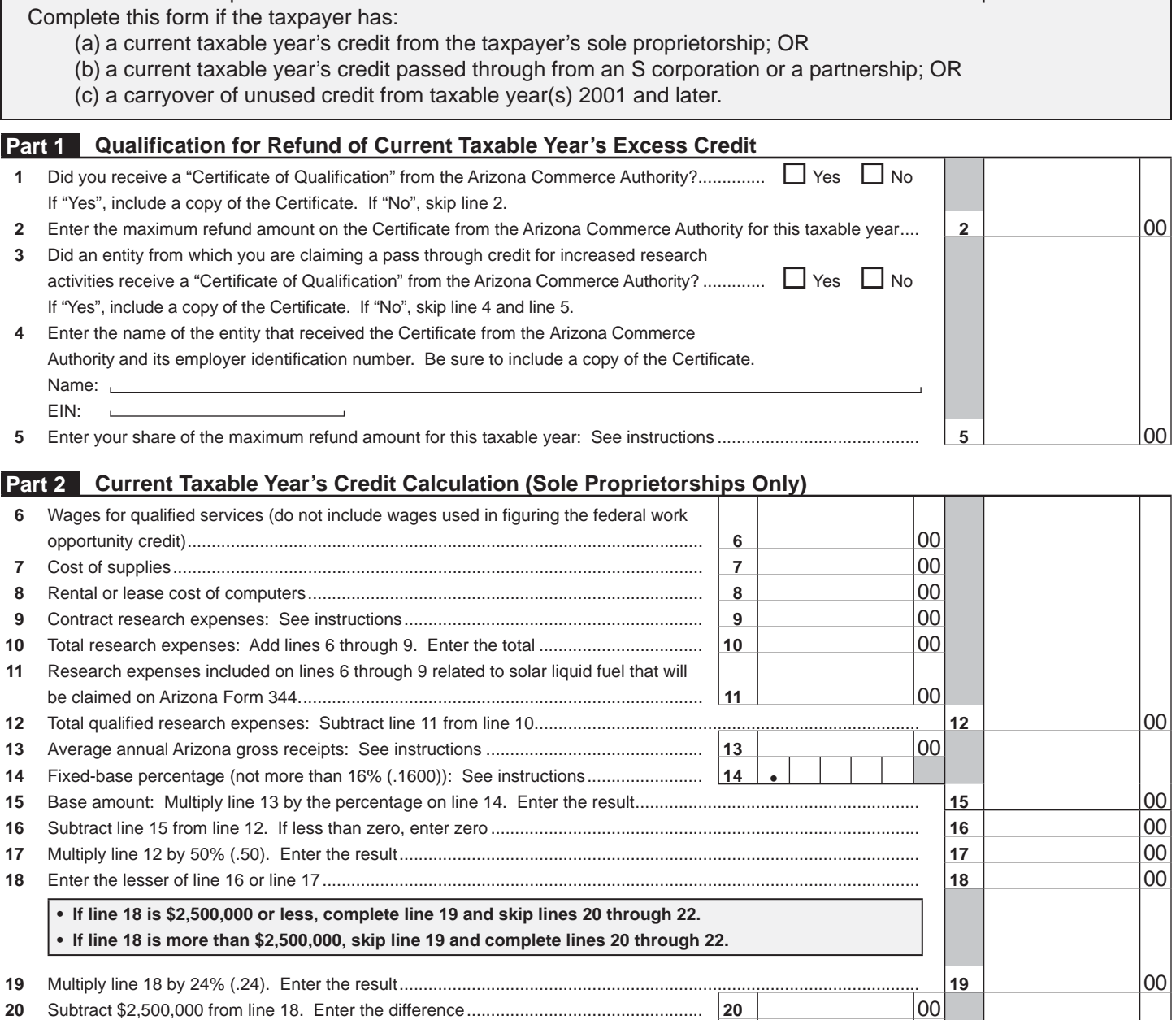

#### **Part 3 Current Taxable Year's Credit Passed Through From S Corporations and Partnerships**

 **21** Multiply line 20 by 15% (.15). Enter the result ............................................................... **21** 00  **22** Add \$600,000 to line 21. Enter the total ..................................................................................................................... **22** 00

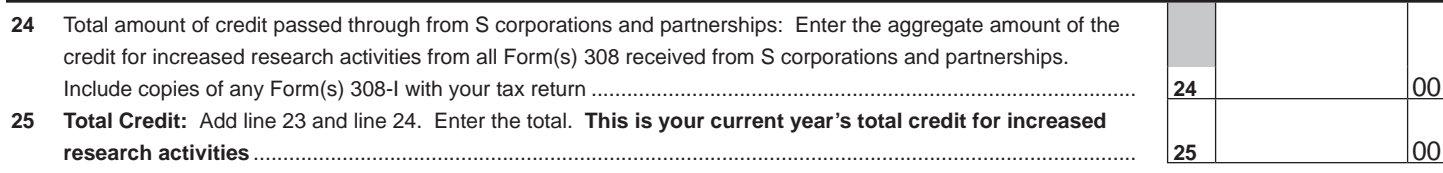

 **23** Enter the amount from line 19 or 22 here .................................................................................................................... **23** 00

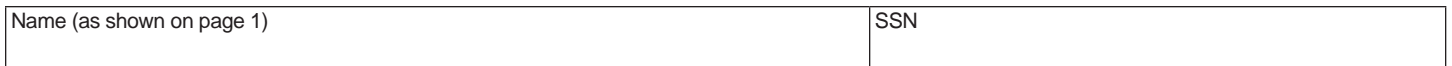

## **Part 4 Refundable Portion of the Current Taxable Year's Excess Credit**

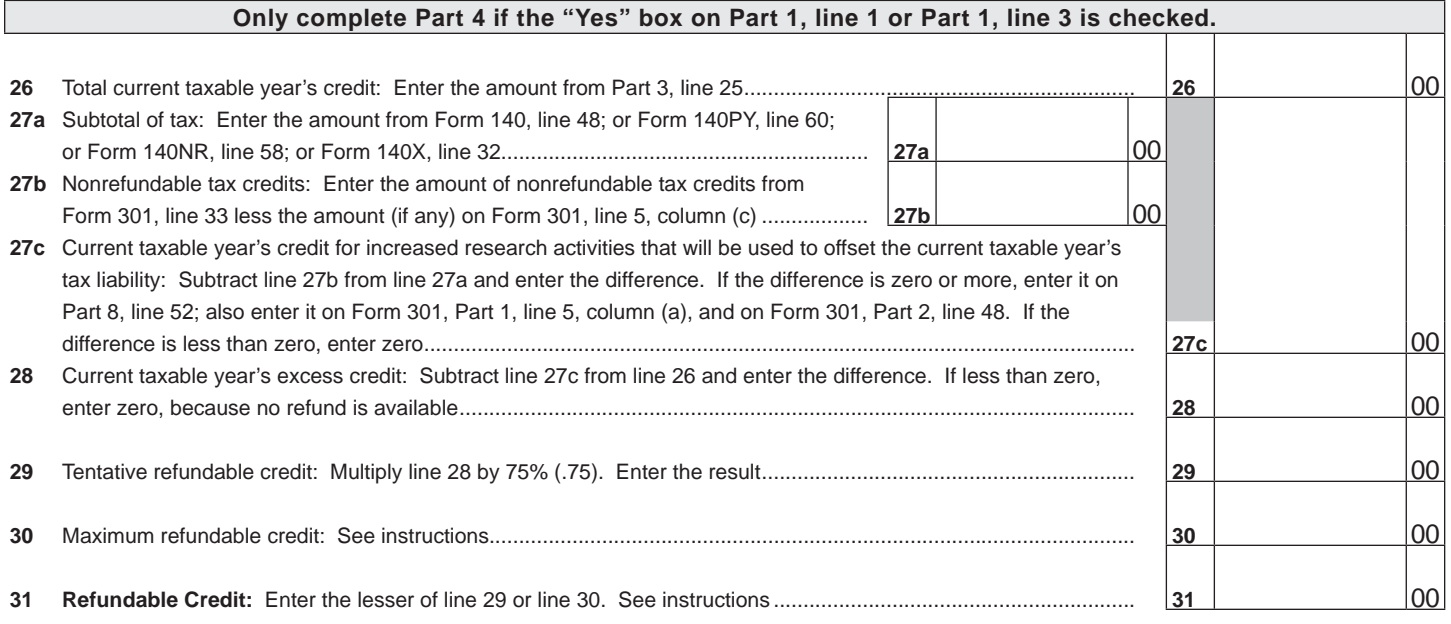

**Complete Part 5 and Part 6 if you have carryovers from prior years. If you elect to receive a refund of 75% of the excess credit, you cannot carry forward any amount from the year of the refund.**

# **Part 5 Available Pre-2003 Credit Carryover**

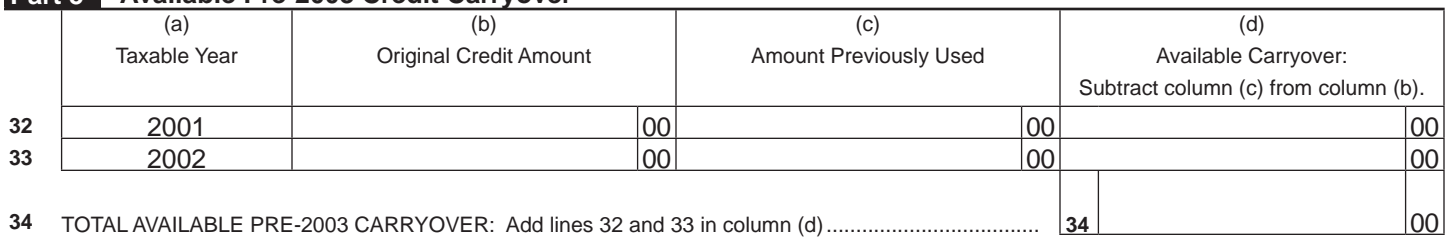

## **Part 6 Available Post-2002 Credit Carryover**

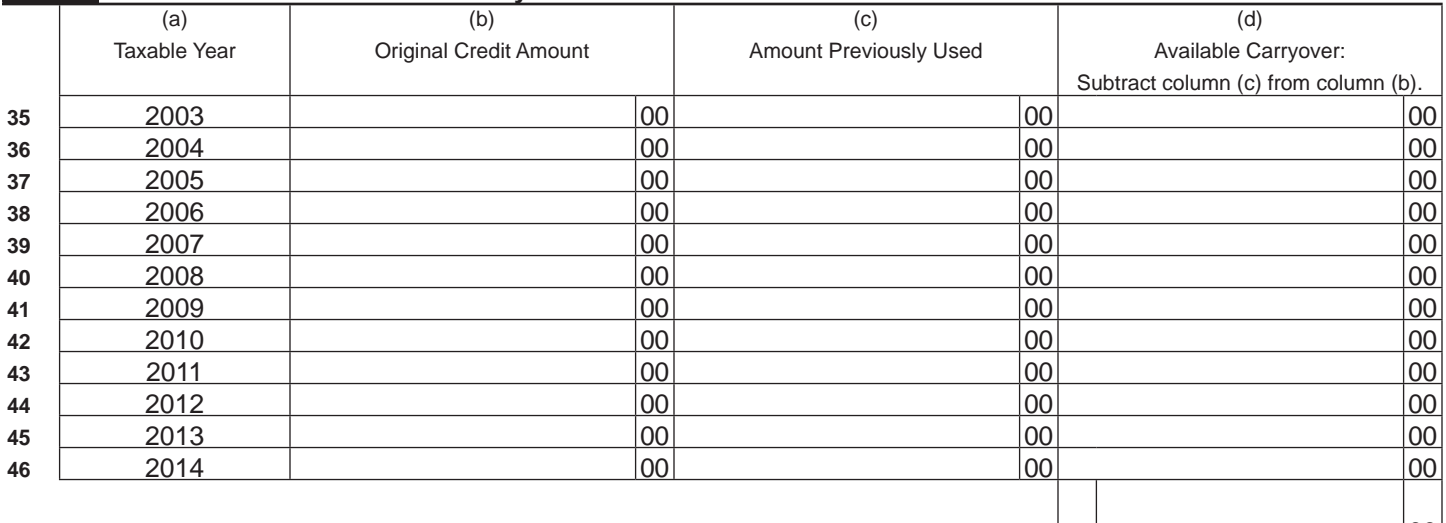

**47** TOTAL AVAILABLE POST-2002 CARRYOVER: Add lines 35 through 46 in column (d) ............................ **47** 00

Continued on page  $3 \rightarrow$ 

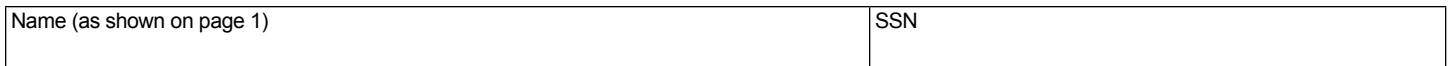

## **Part 7 Limitation of Credit Carryovers**

#### **If you completed Part 4 and are receiving a refund, do not complete Part 7.**

LIMITATION OF PRE-2003 CREDIT CARRYOVER: You may not be able to use all of your available pre-2003 credit carryovers from Part 5 to offset this year's tax liability. Complete Part 7 to determine which credit carryovers you may claim. Also complete Part 7 to figure the total of all of your available credit carryovers (amounts from Part 5, line 34, column (d), and Part 6, line 47, column (d)) that you may claim this year.

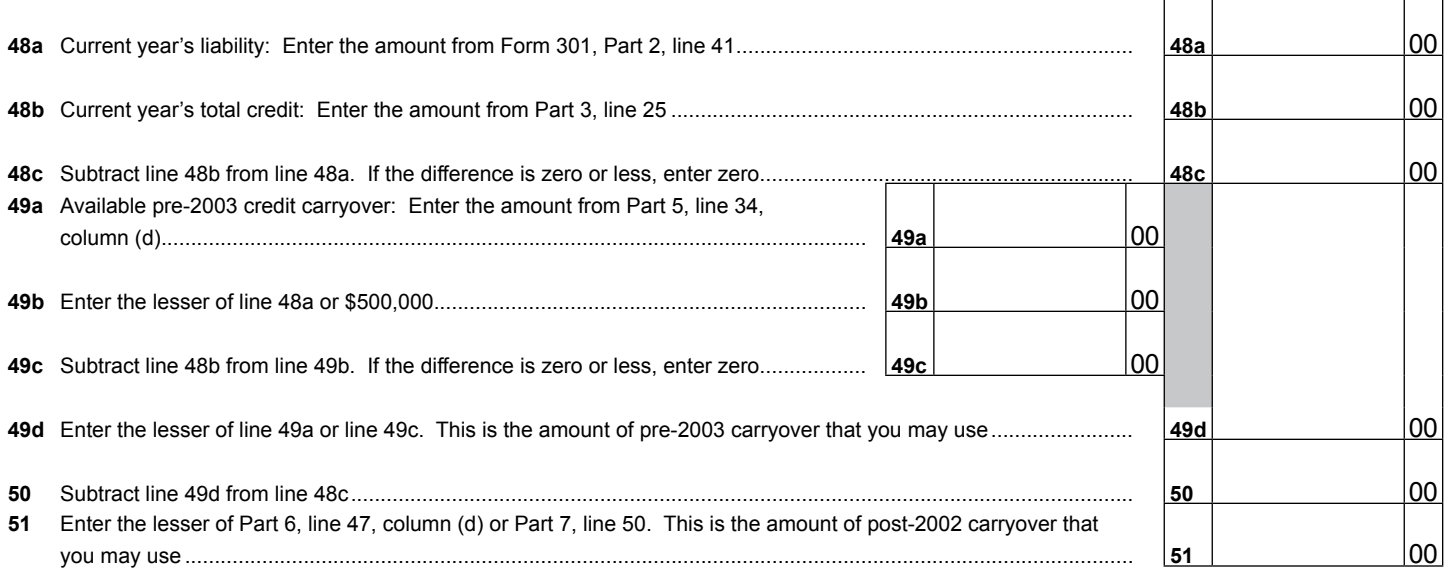

## **Part 8 Total Available Nonrefundable Credit**

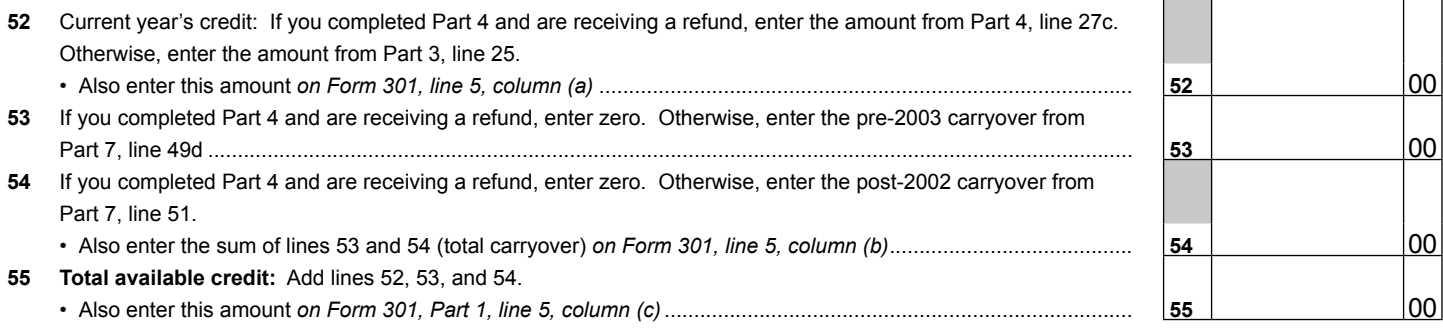